# **IMS regions simplified, clarified and demystified**

Teleconference – August 27, 2013

# Highlights

### **Topics**

- Defining IMS control regions using the IMS system definition process
- Starting application-dependent IMS regions
- Understanding the differences between IMS regions
- Choosing the control region type based on which IMS functions you will use

#### **Speaker**

• *Deepak Kohli,* IMS Modernization and SOA Enablement, IBM Software Group

**Broadcast date:** August 27, 2013, 11 a.m. EDT / 3:00 p.m. GMT / UTC

**Developed for:** System programmers; operations managers; database administrators and managers

**Technical level:** Basic

With many  $\text{IMS}^{\text{m}}$  experts at the end of their careers, IMS skills in the industry have been eroding. New IT staff may not have strong mainframe skills. Yet, IMS is still critical to many businesses, and they rely on IBM to help fill the education gap. Maintaining IMS skills in our clients' shops also means maintaining IMS instead of replacing it.

# **Teleconference**

In this complimentary primer session, you can refresh your memory – or learn from scratch – about each of the IMS regions: what its purpose is, its care and feeding, in which IMS systems each is used (DB/DC, DBCTL, DCCTL, Batch), and much more. We will guide you through the basics of the IMS Control Region, the various IMS dependent regions (message processing, Fast Path, batch processing, DBCTL thread), and the DBRC region.

# **Register online right now**

Register now for this teleconference by visiting **ibm.com**[/software/systemz/telecon/aug27](http://www.ibm.com/software/systemz/telecon/aug27)

Join us after the teleconference for a live question-and-answer session. This teleconference will also be available for replay after the event.

#### All rights reserved. Copyright © 2013 IBM Corporation.

IBM, the IBM logo, ibm.com, IMS, and System z are trademarks of IBM Corp., registered in many jurisdictions worldwide. Other product and service names might be trademarks of IBM or other companies. A current list of IBM trademarks is available on the web at "Copyright and trademark information" at [www.ibm.com/legal/copytrade.shtm](http://www.ibm.com/legal/copytrade.shtm)l.

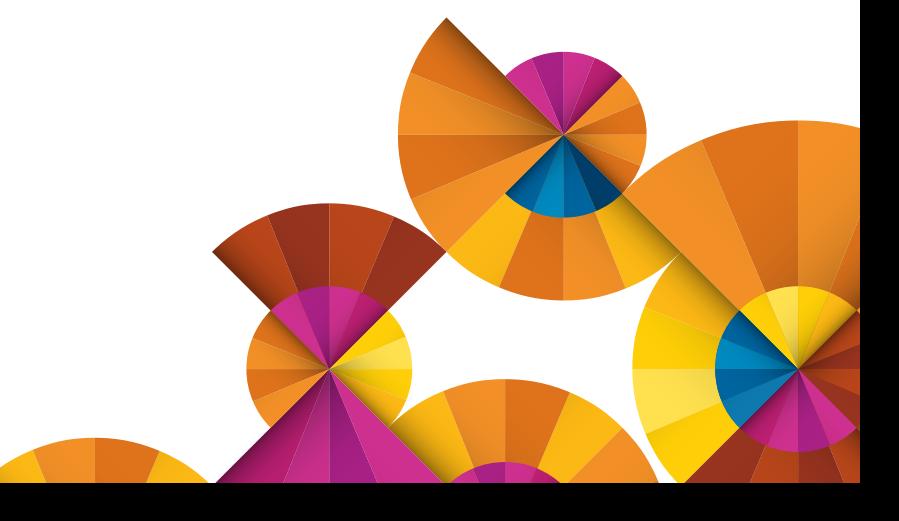